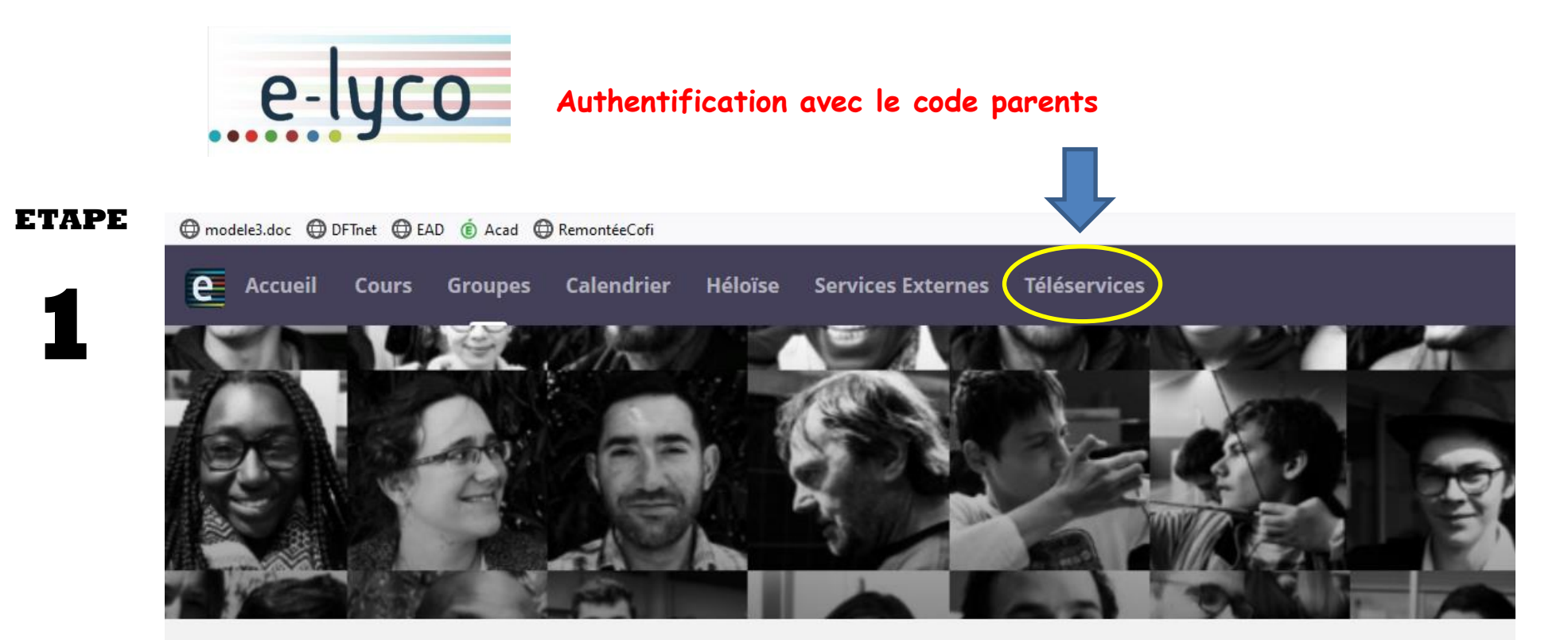

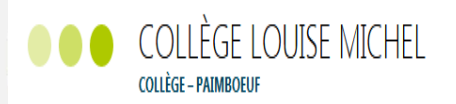

### **E Actualités**

S'abonner

#### Accès au projet d'établissement

La ressource projet d'établissement a été publiée dans le groupe établissement

#### **Bienvenue**

Bienvenue dans le nouvel espace numérique de travail Pour accèder à PRONOTE choisir le menu "Services Externes".

## **ETAPE**

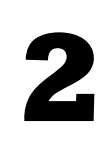

# SCOLARITÉ SERVICES

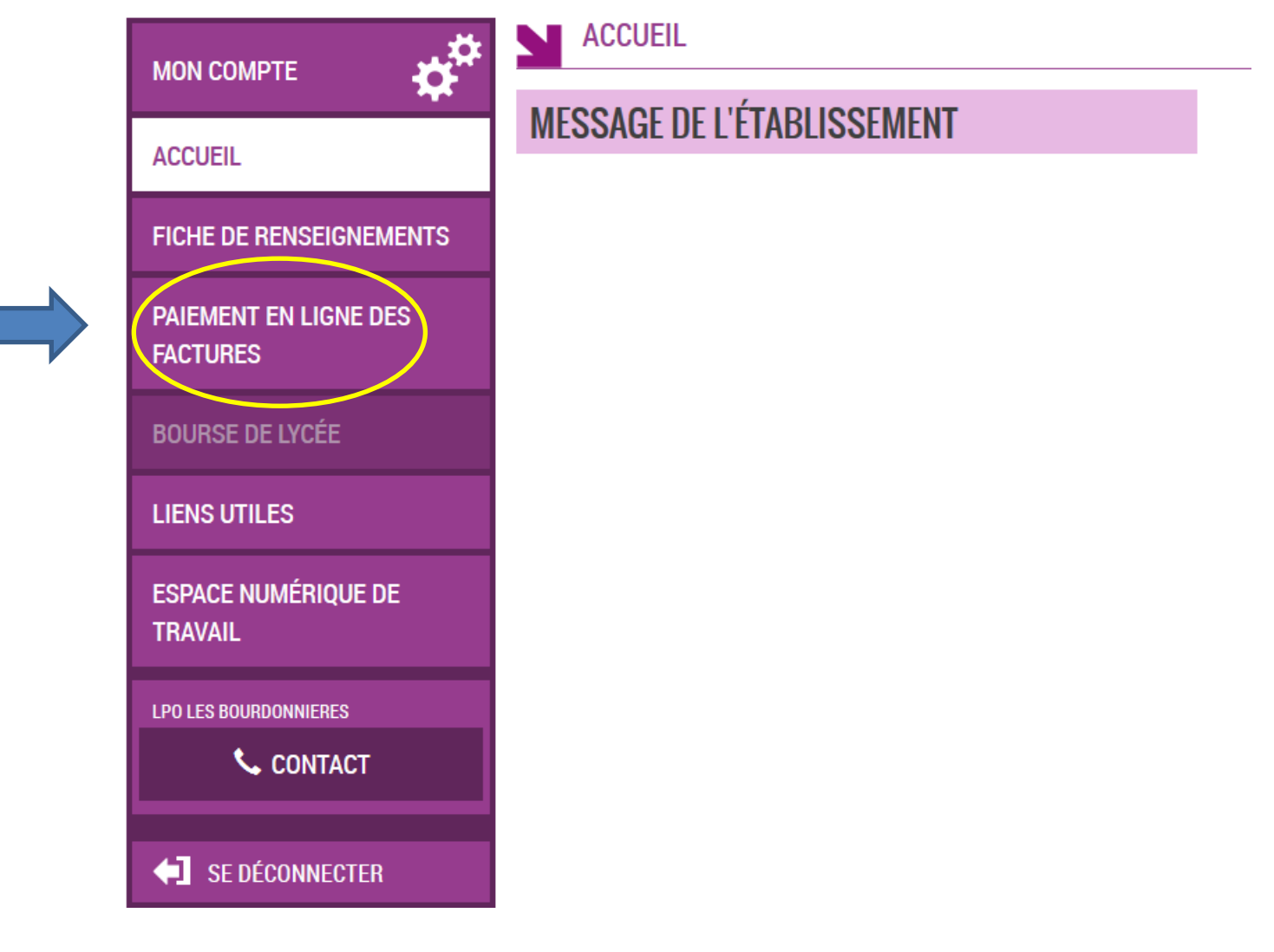

## **ETAPE**

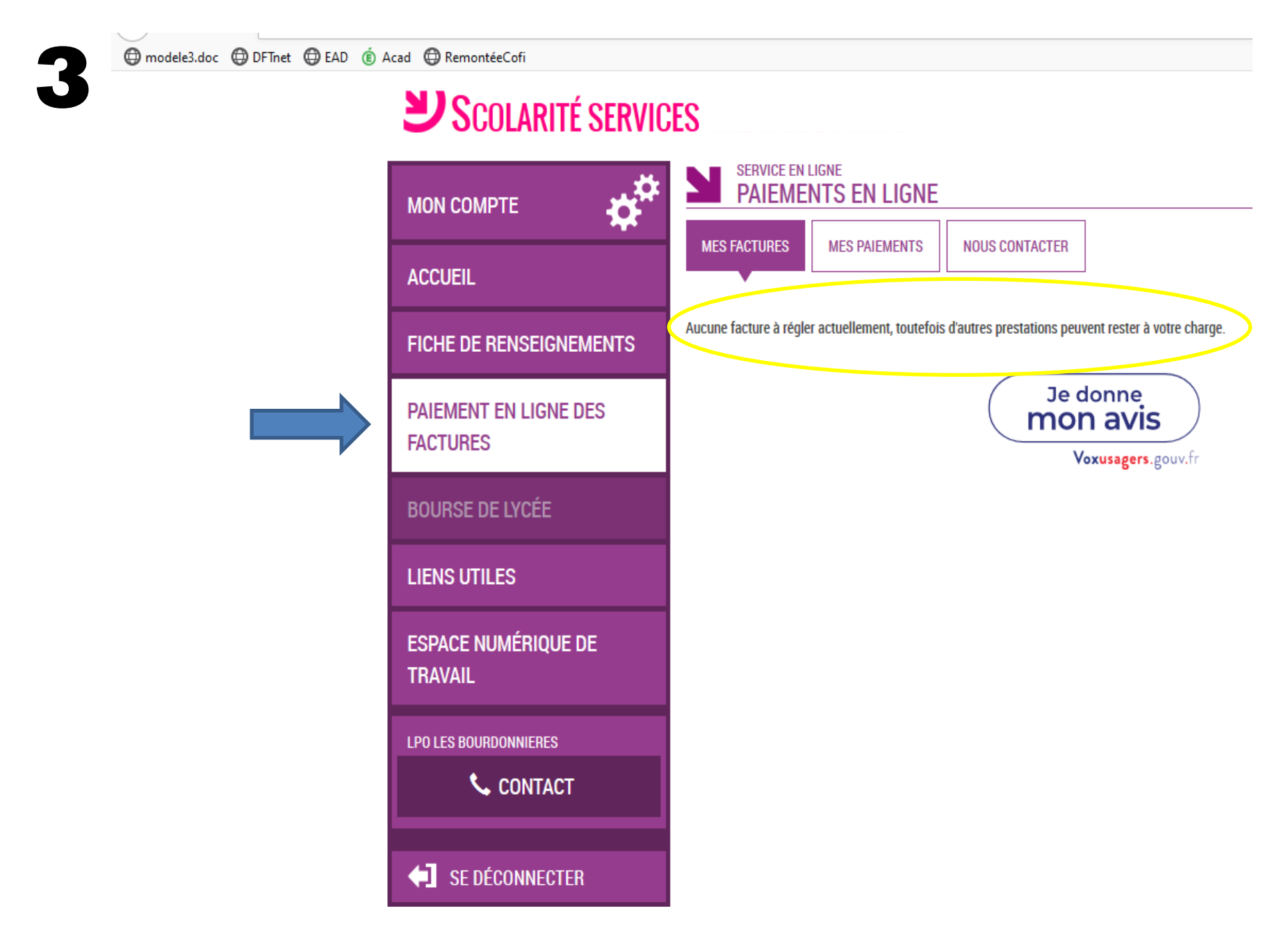